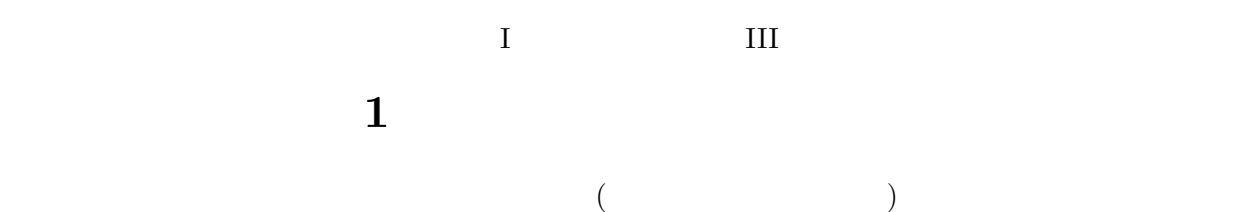

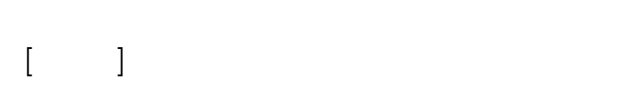

## $1$

## $1.1$

- (  $\qquad \qquad (\qquad \qquad )$
- (  $\qquad \qquad (\qquad \qquad )$ *•* 研究者・研究機関
- (  $\qquad \qquad (\qquad \qquad )$
- *•* 雑誌・データベース

## $1.2$

- *•* 人に聞く
- •<br>• <sub>Contra</sub> <sub>Contra</sub> <sub>Contra</sub> Contra Contra Contra Contra Contra Contra Contra Contra Contra Contra Contra Contra Co
- <sub>•</sub>
- *•* 白書、データブック
- *•* 各種データベース

## **2** 論文・書籍のデータベース

- *•* 国立国会図書館サーチ *<*http://iss.ndl.go. jp*>*
- CiNii Article <http://ci.nii.ac.jp> http://tsigeto.info/2018/readg/r180420.html
- *•* CiNii Books *<*http://ci.nii.ac. jp/books/*>*
- Web of Science <http://webofknowledge.com/wos> http://tsigeto.info/2018/readg/r180427.html
- *•* Google Scholar *<*http://scholar.google.com*>*

http://www.library.tohoku.ac.jp

(repository)

**4** 研究者・研究機関を探す

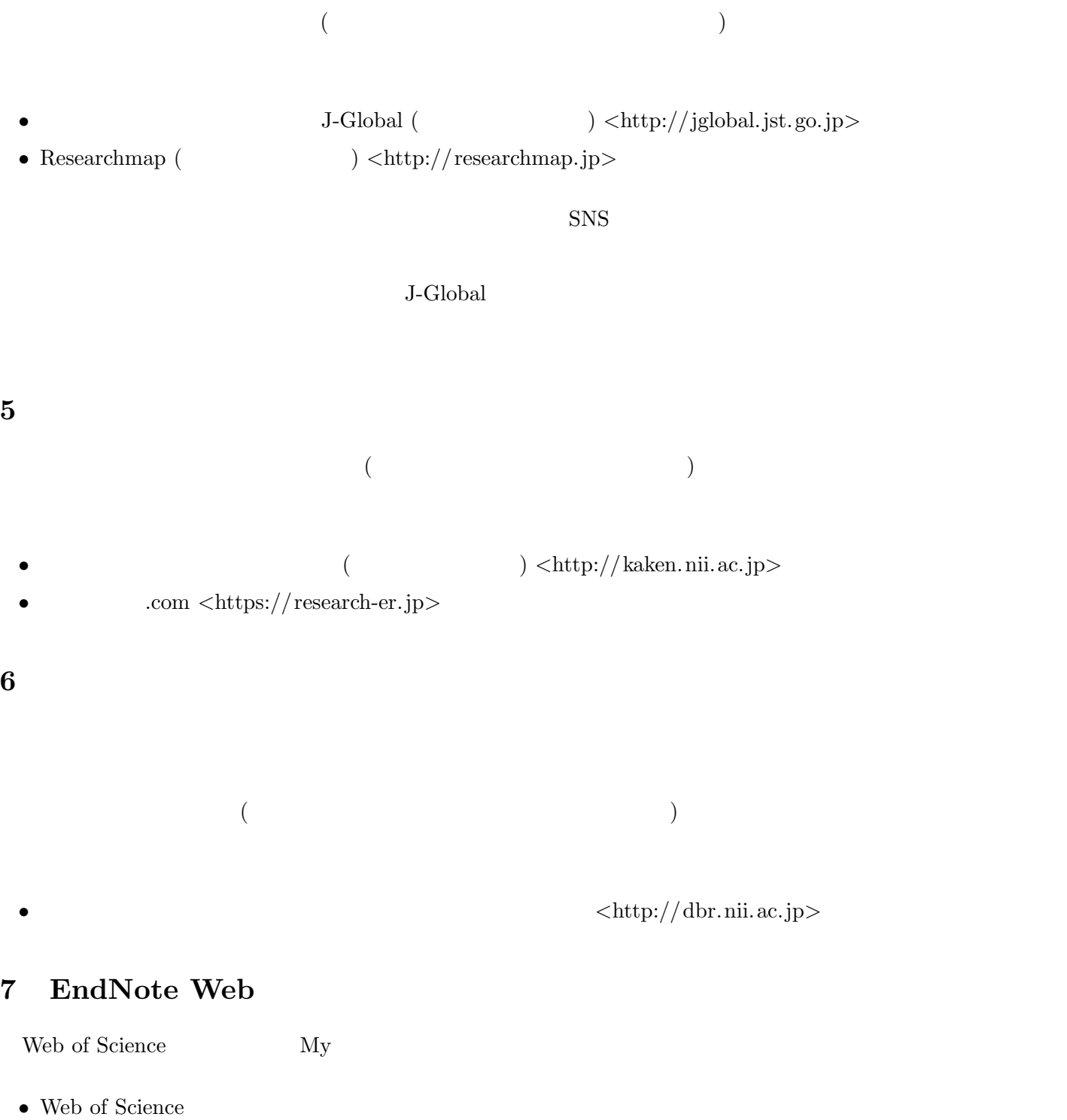

• CiNii  $\qquad \qquad \mbox{import}$ 

*•* いちど登録しておけば、学外からも使える